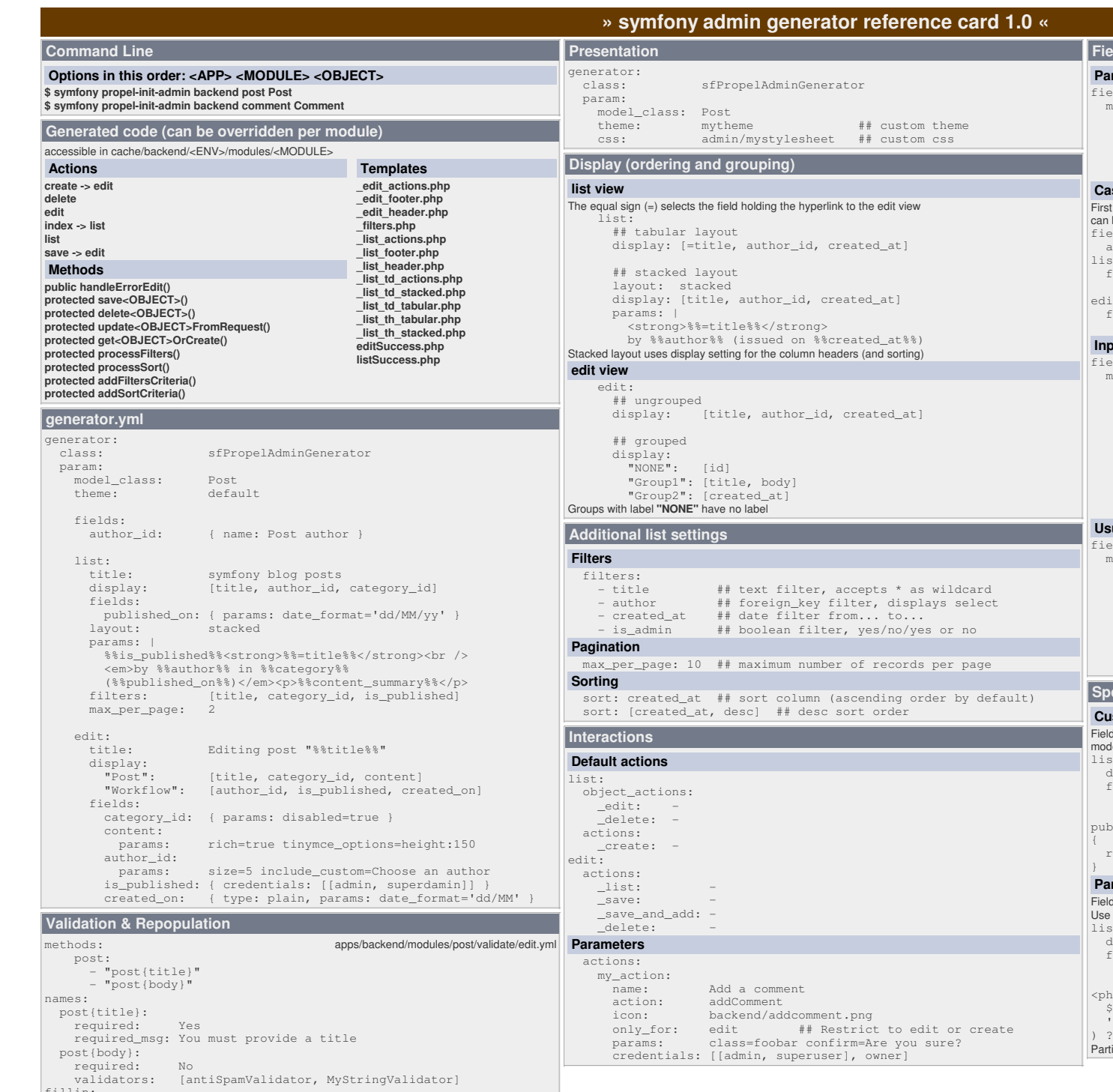

fillin:

activate: on

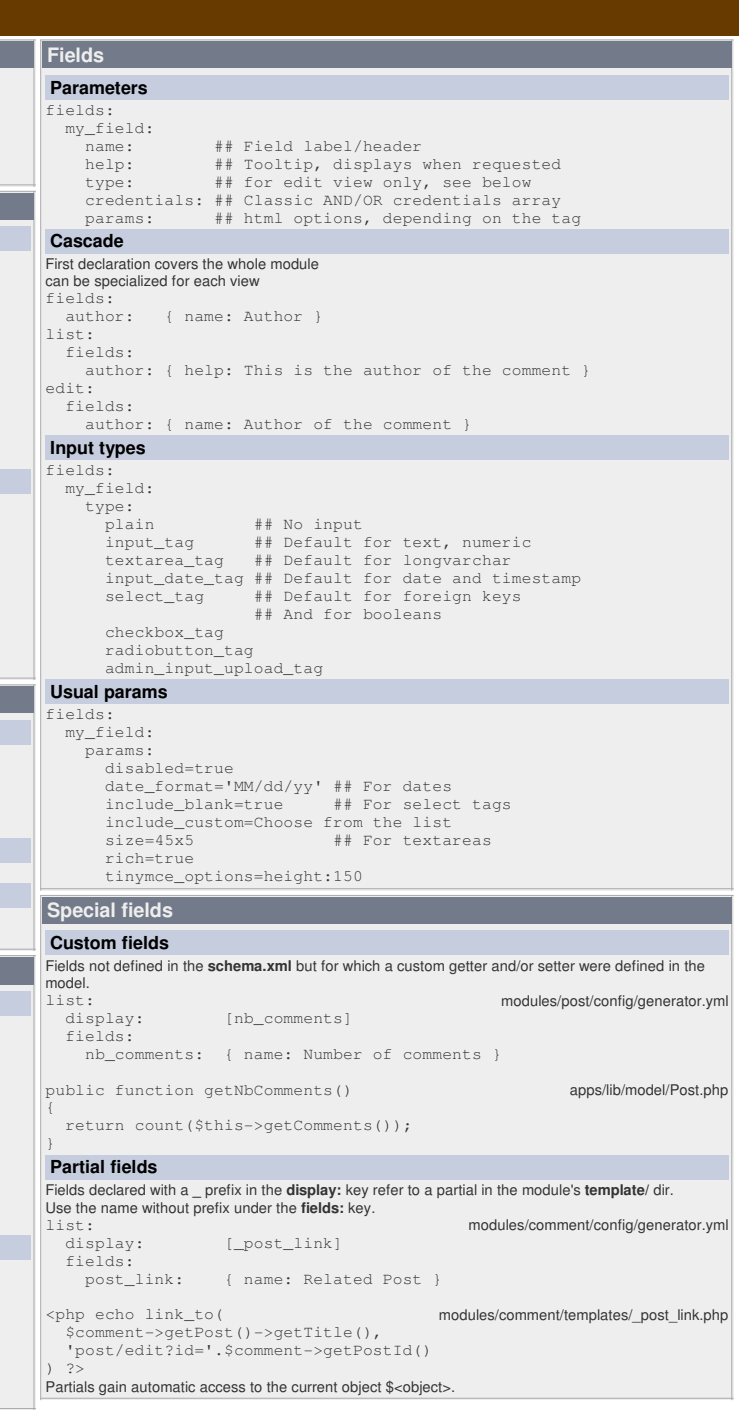